## **INDEX**

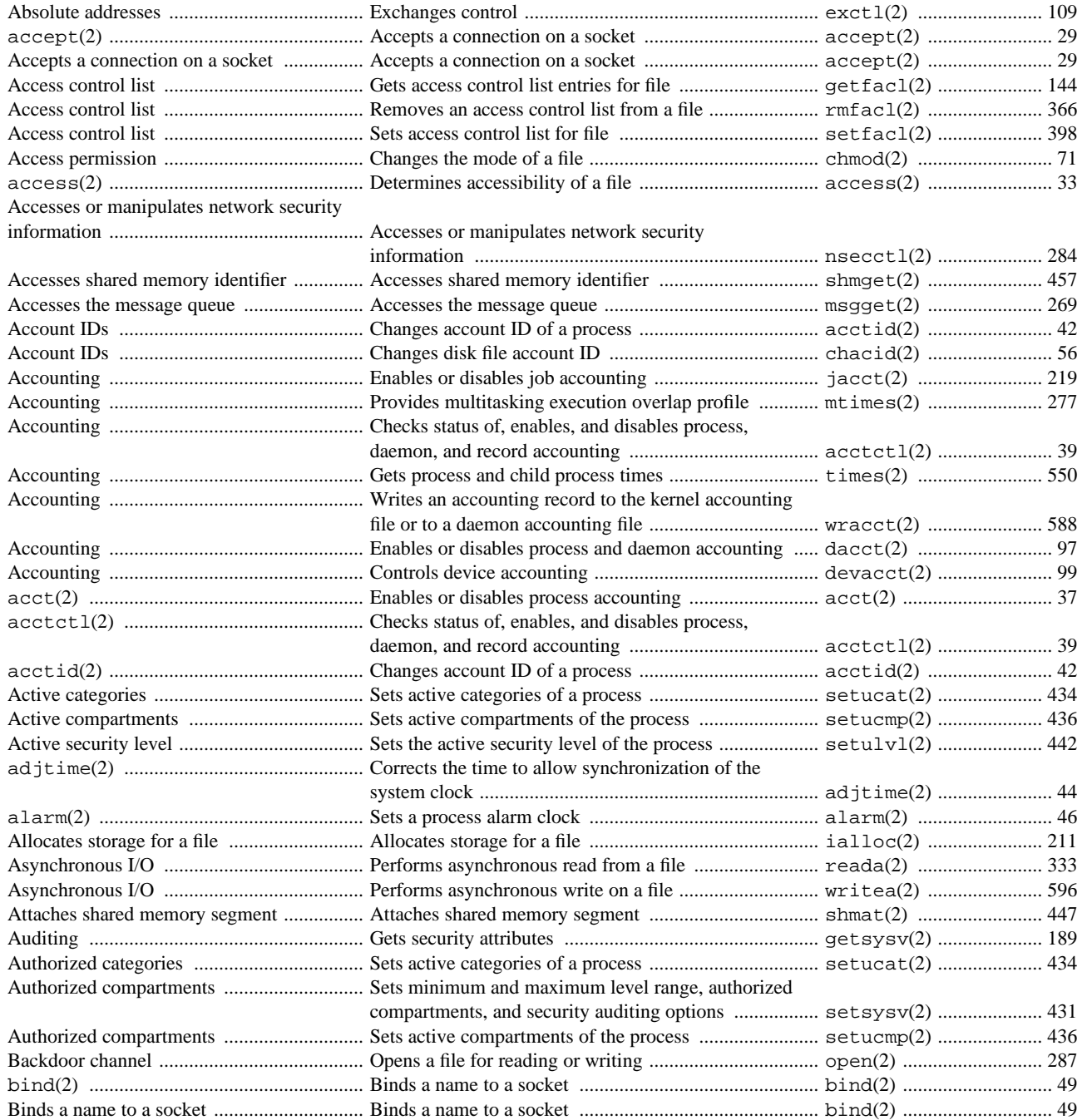

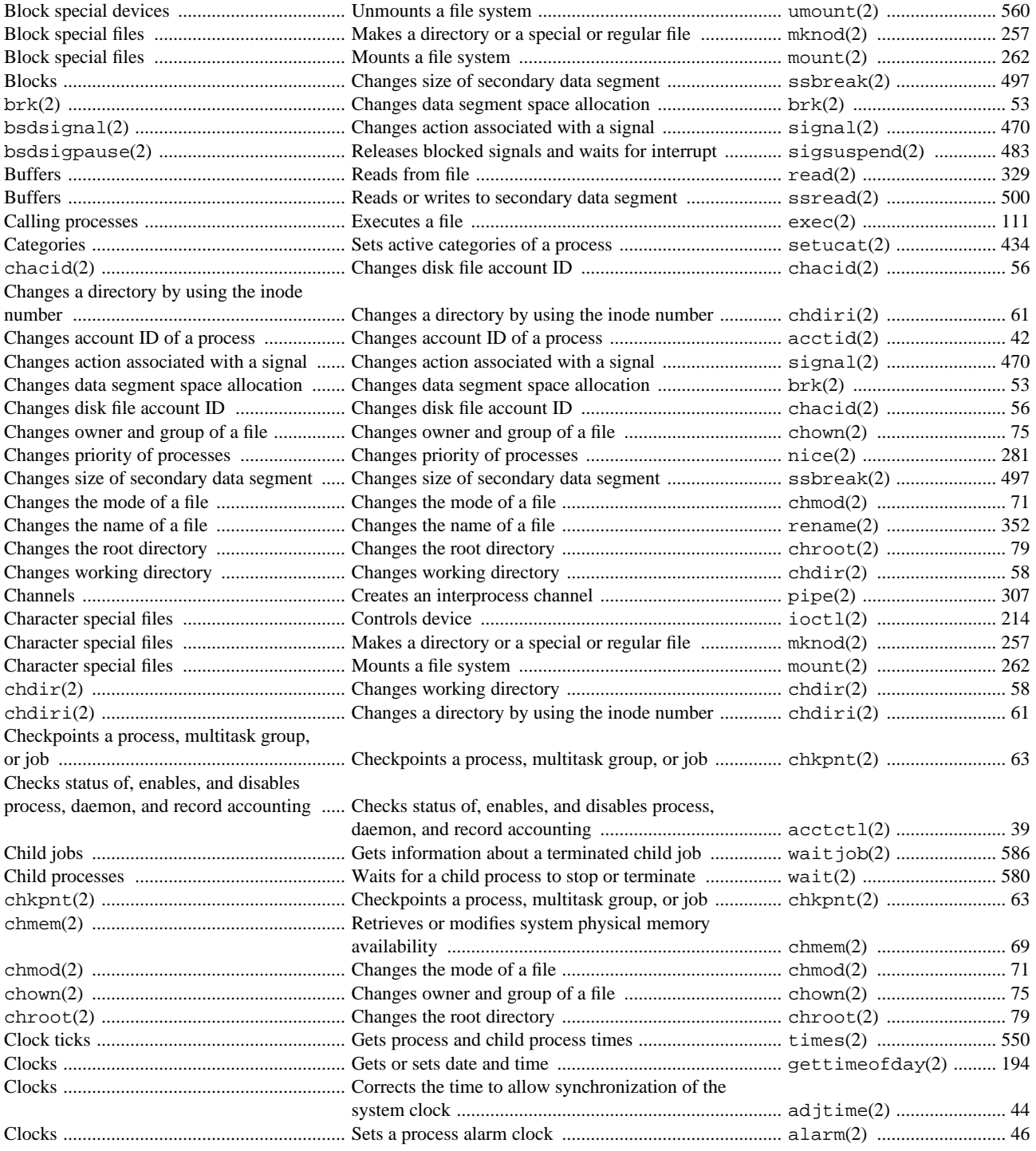

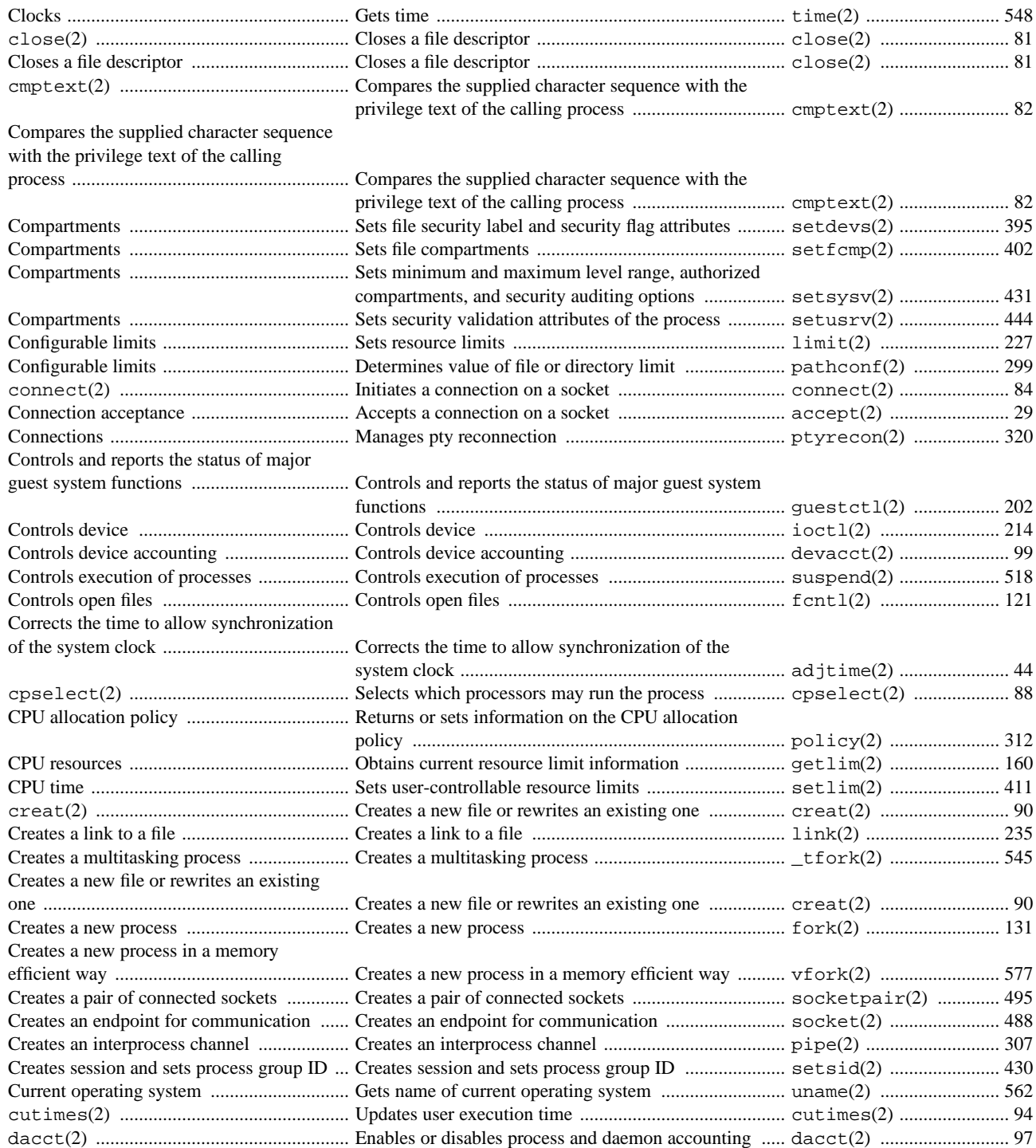

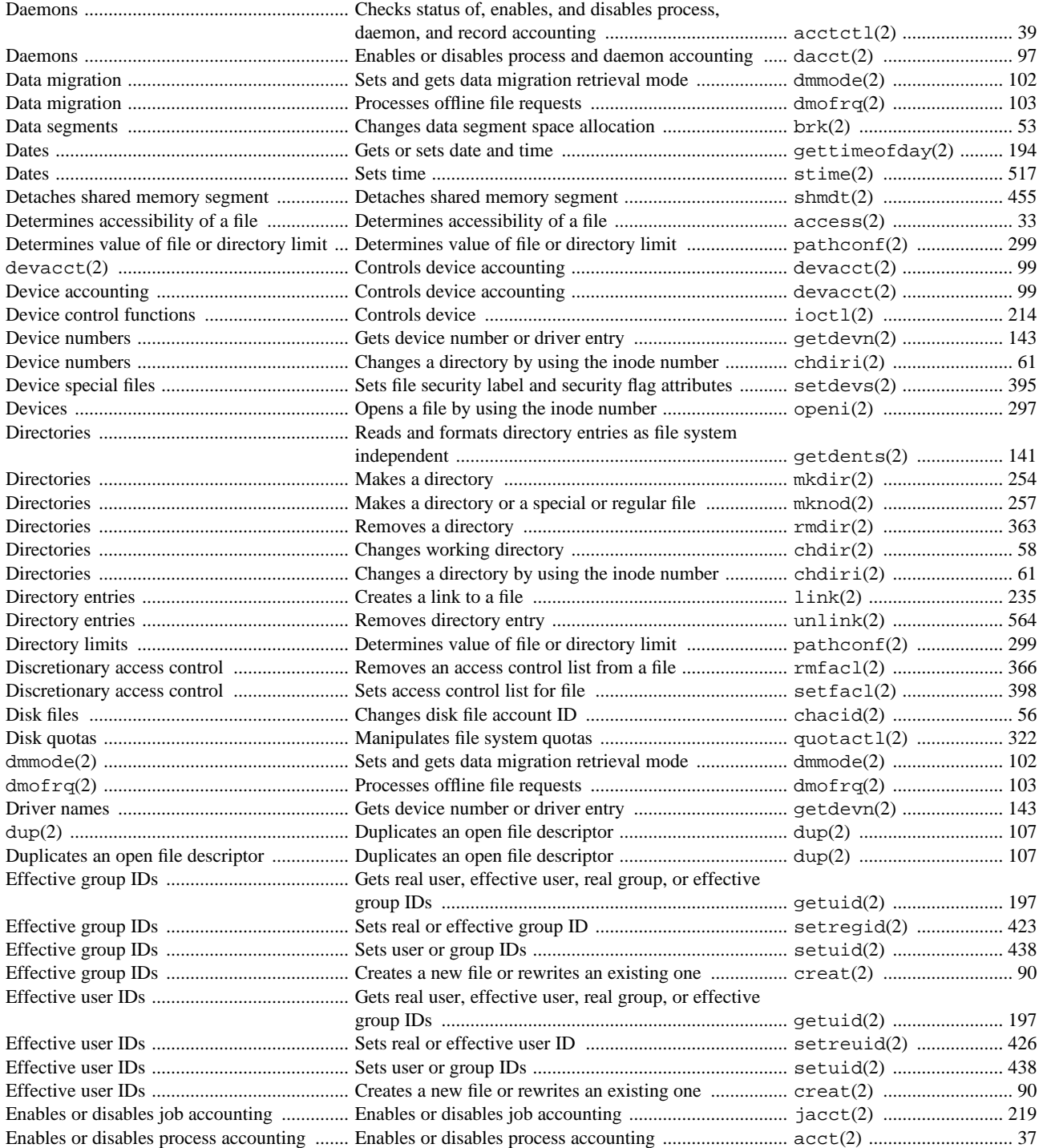

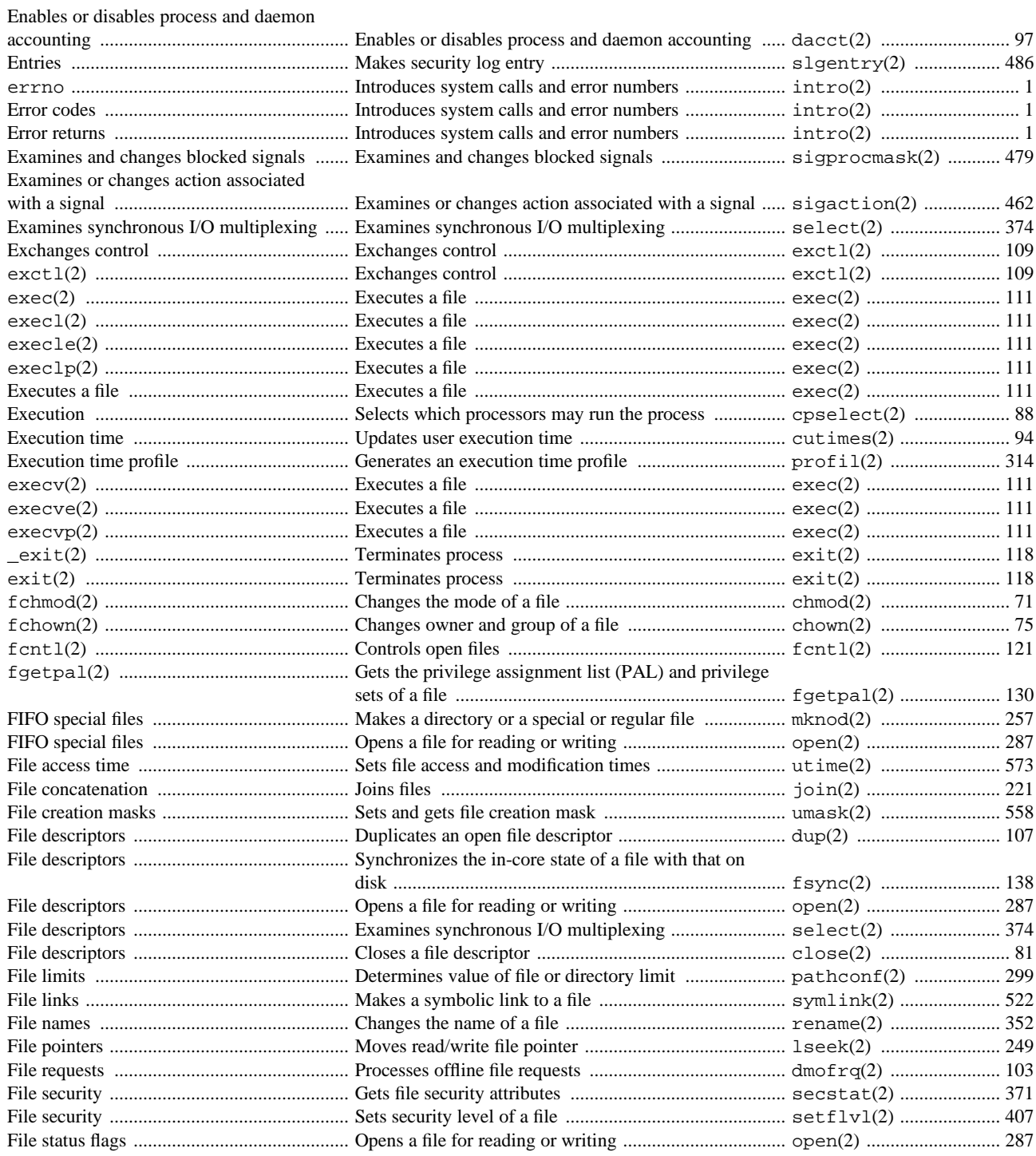

607

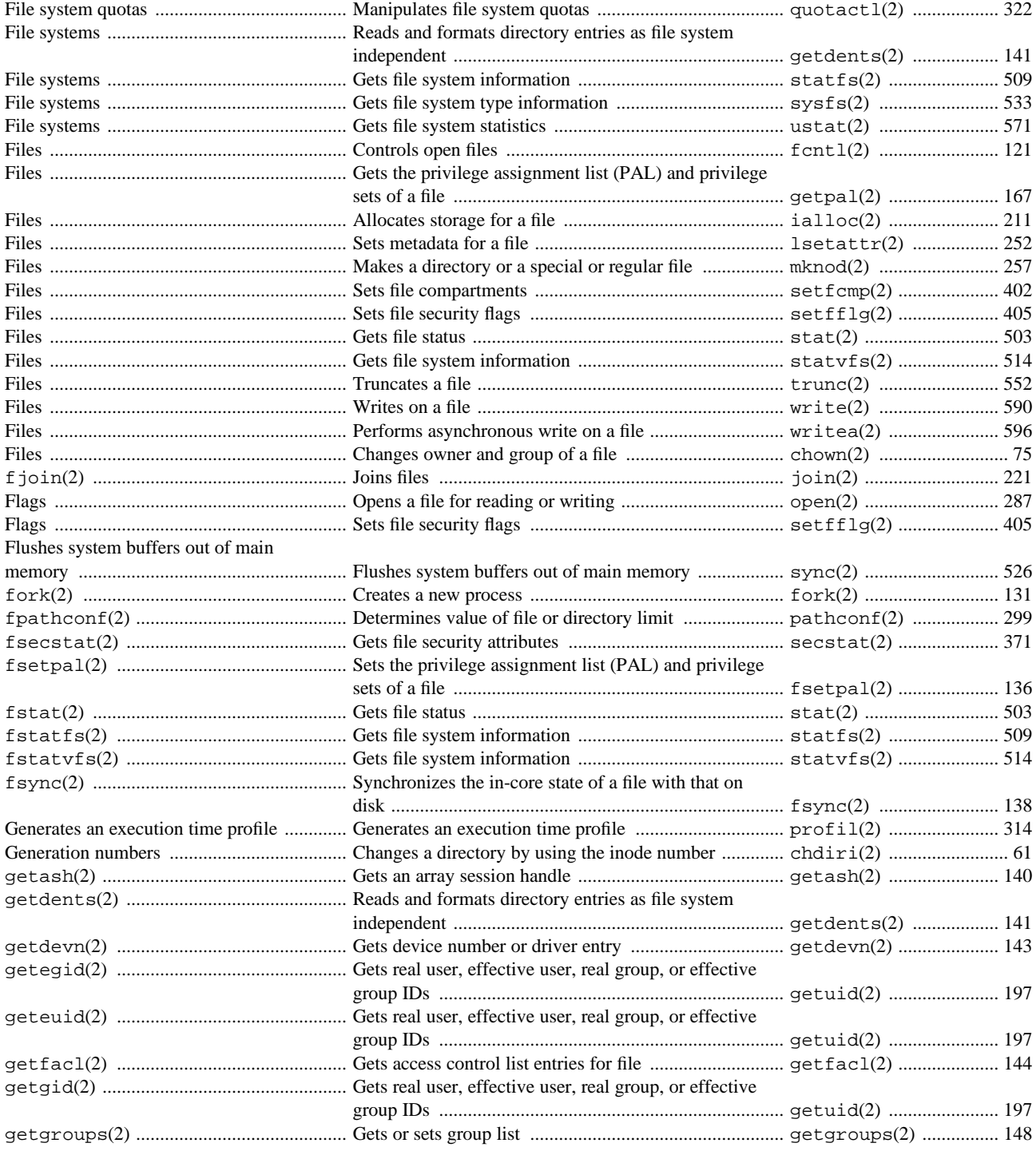

608

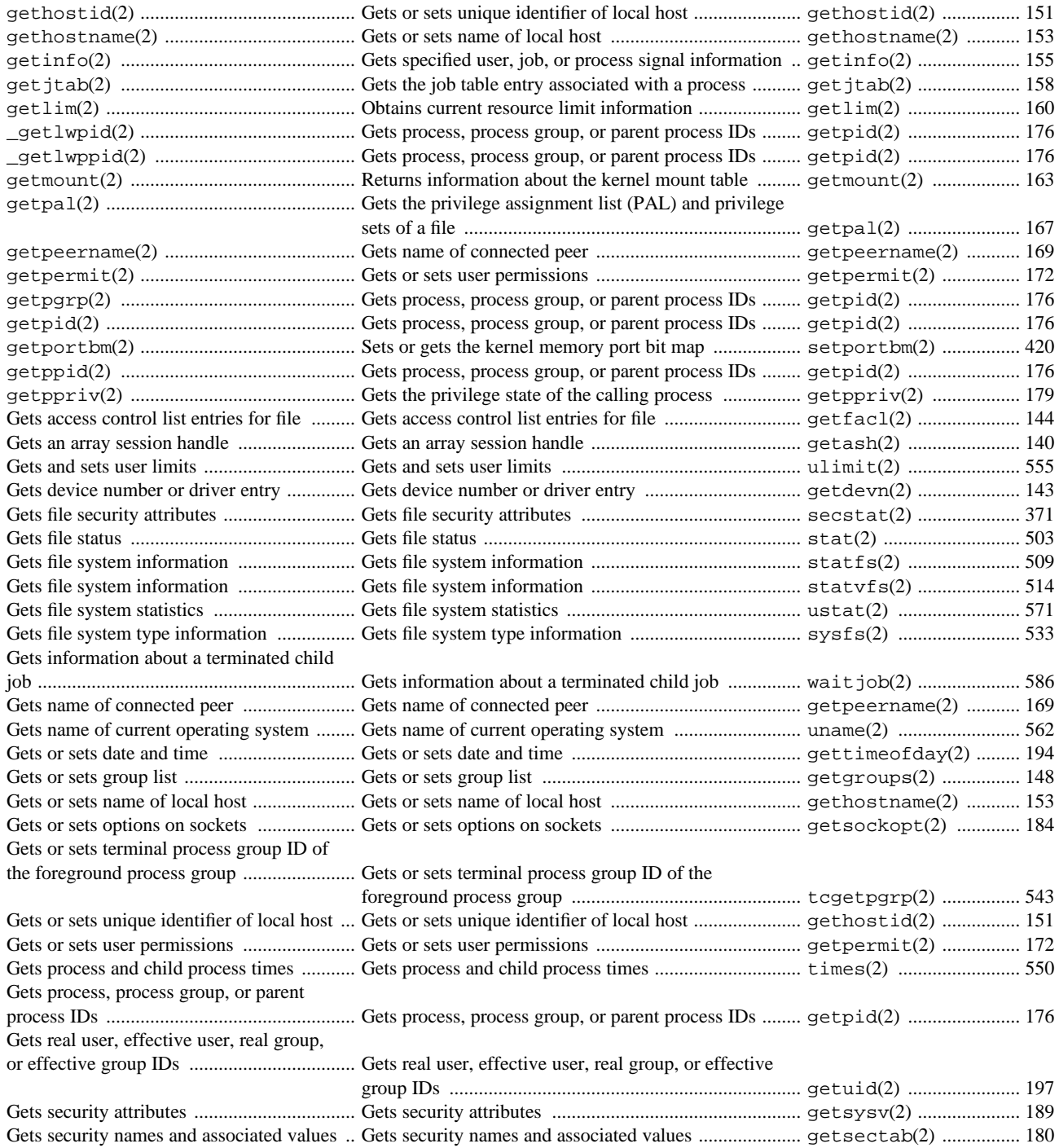

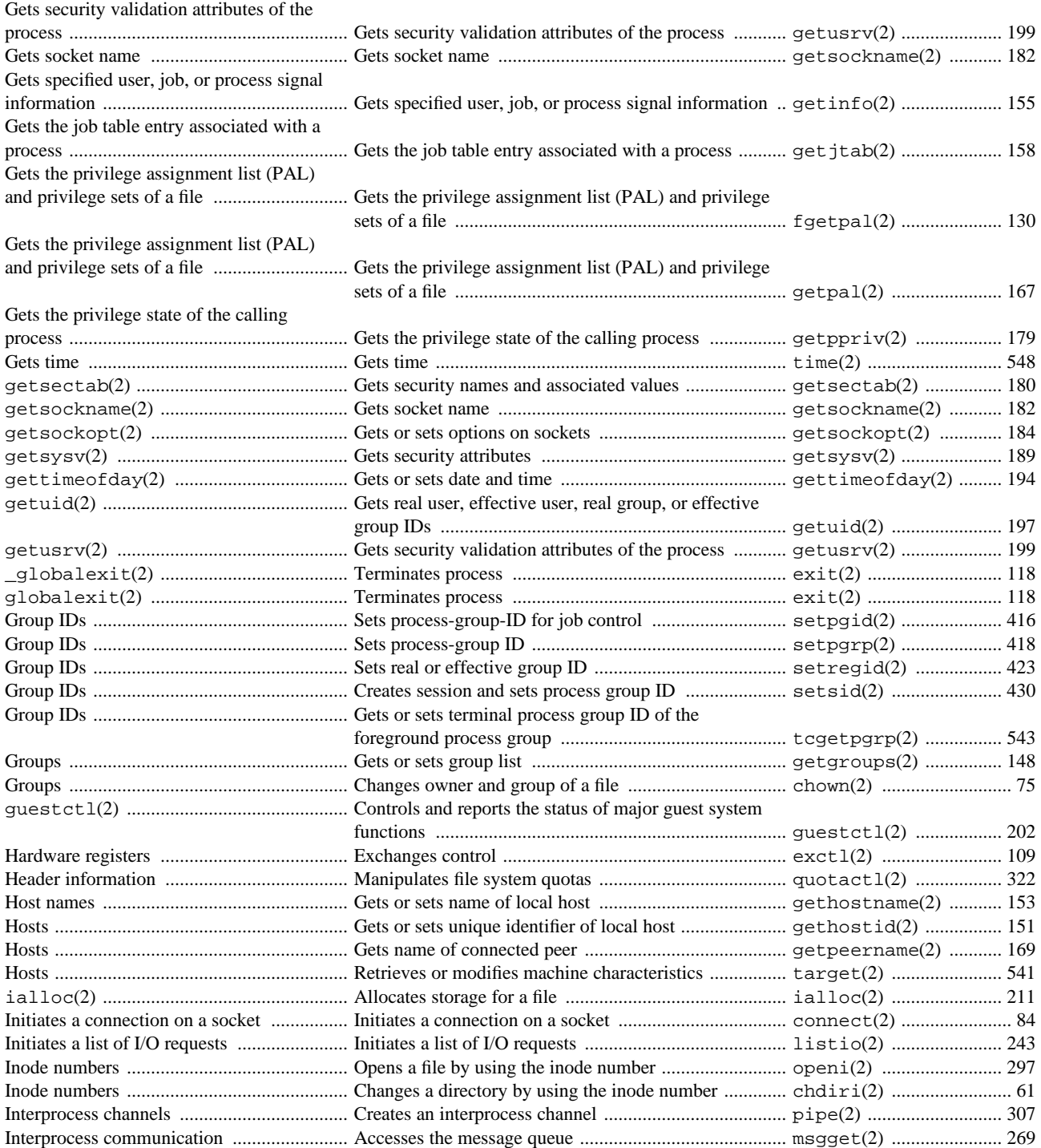

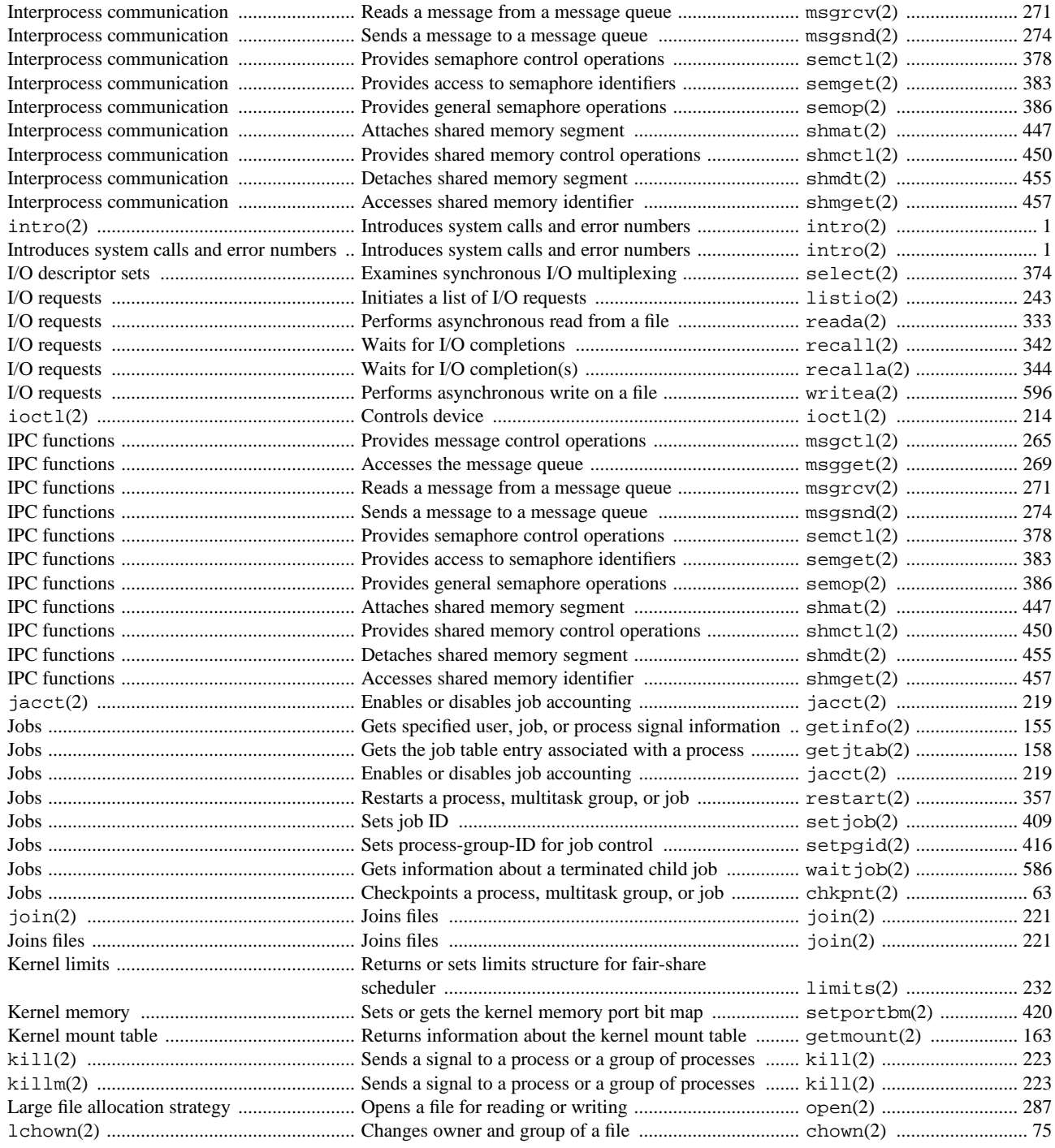

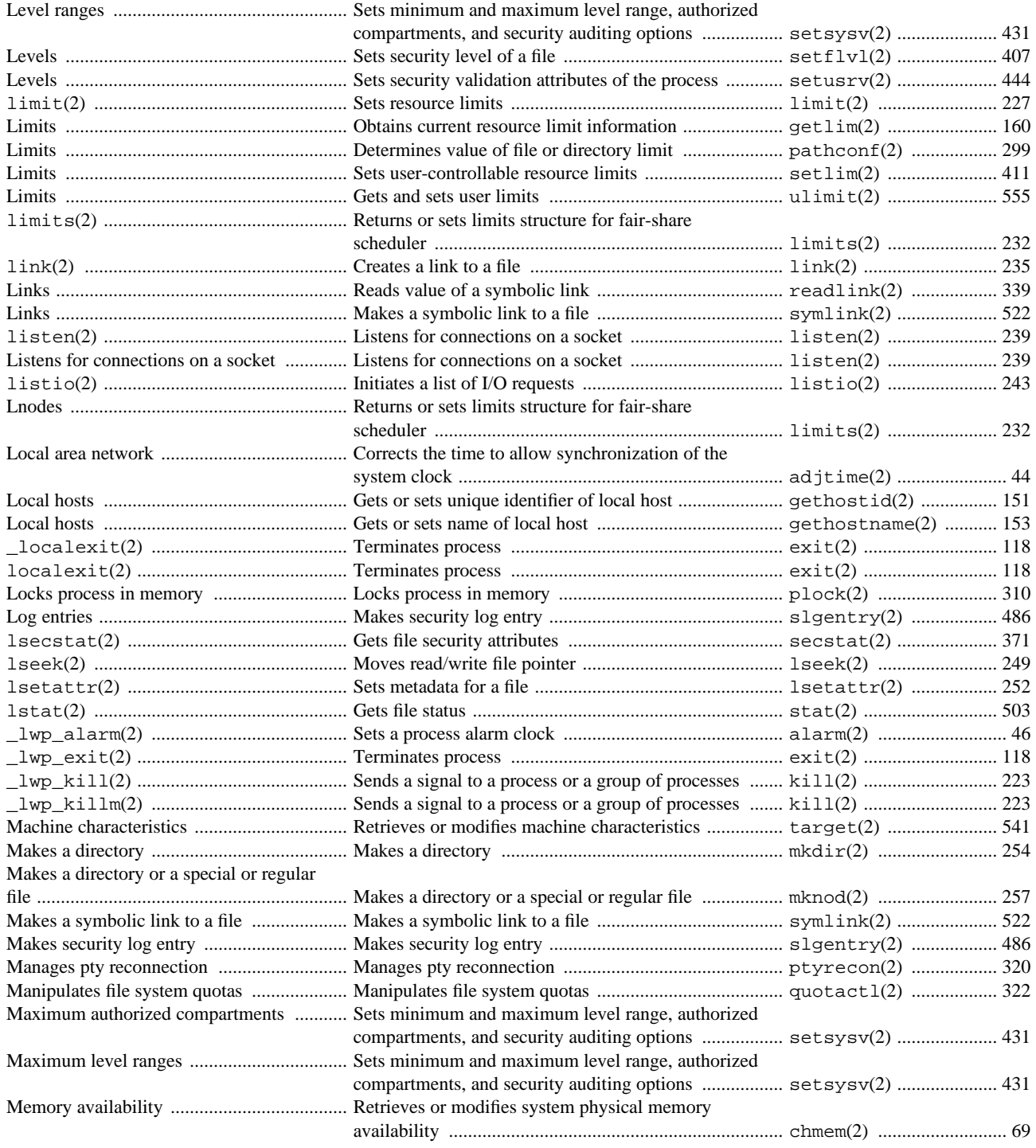

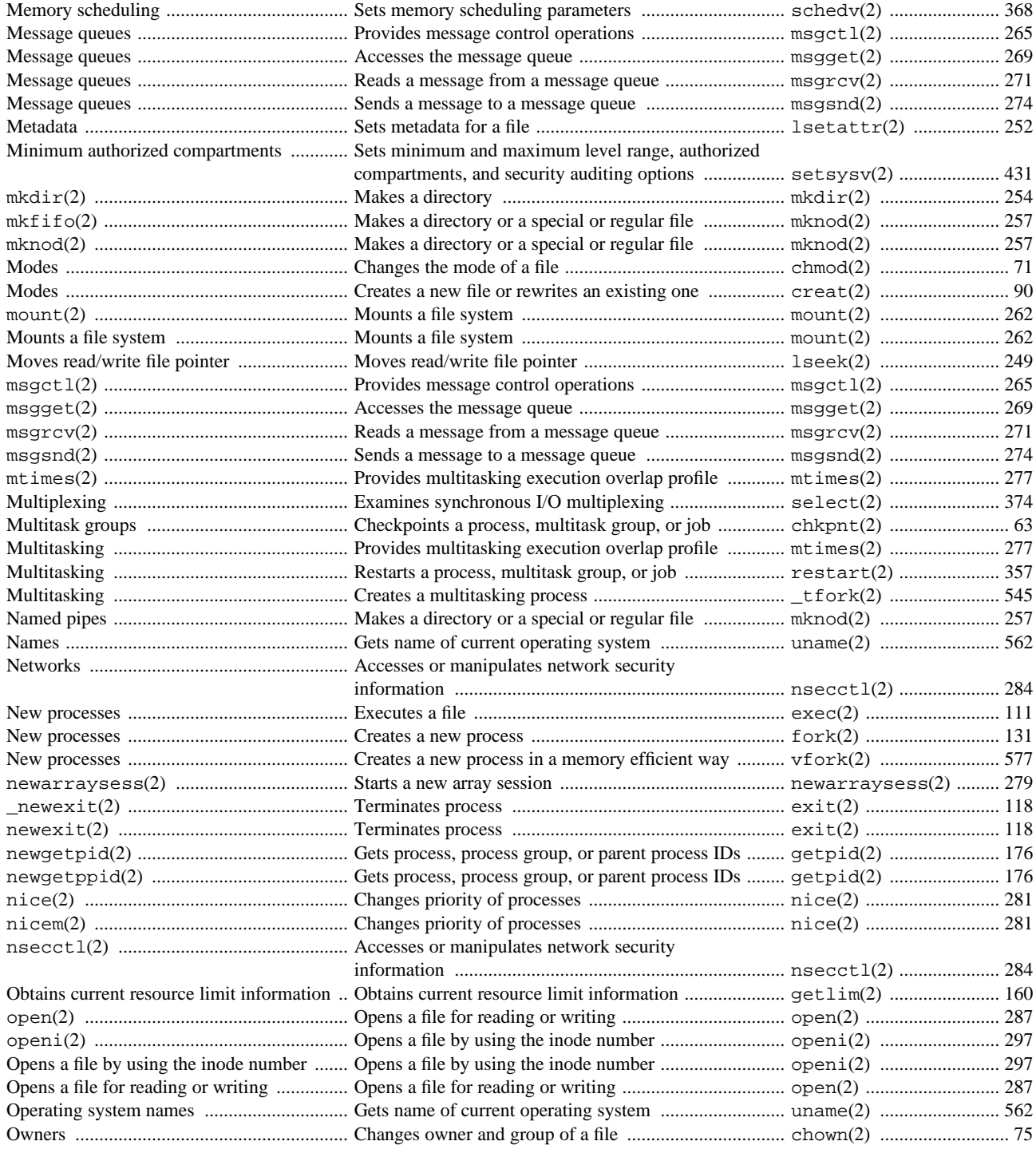

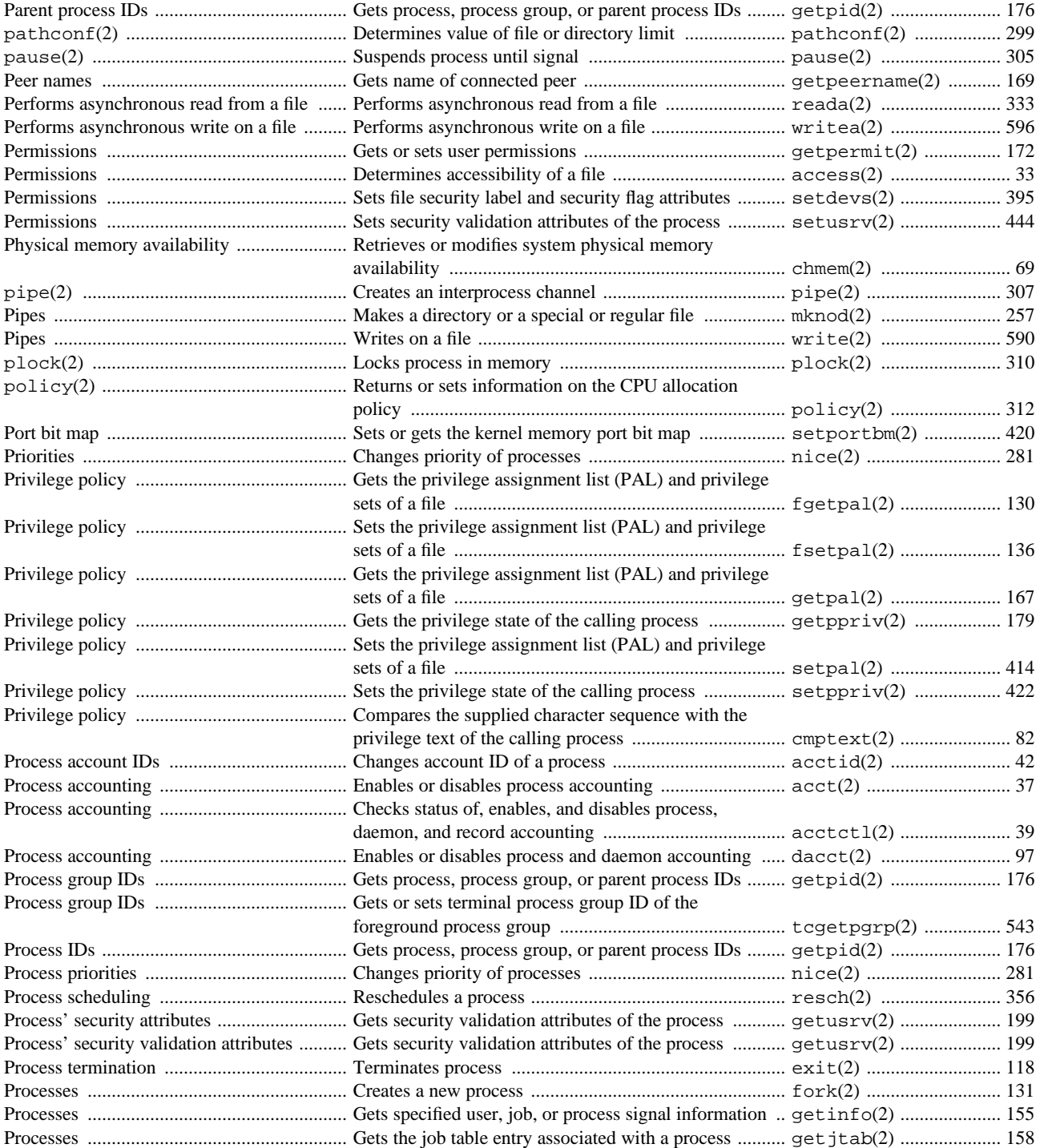

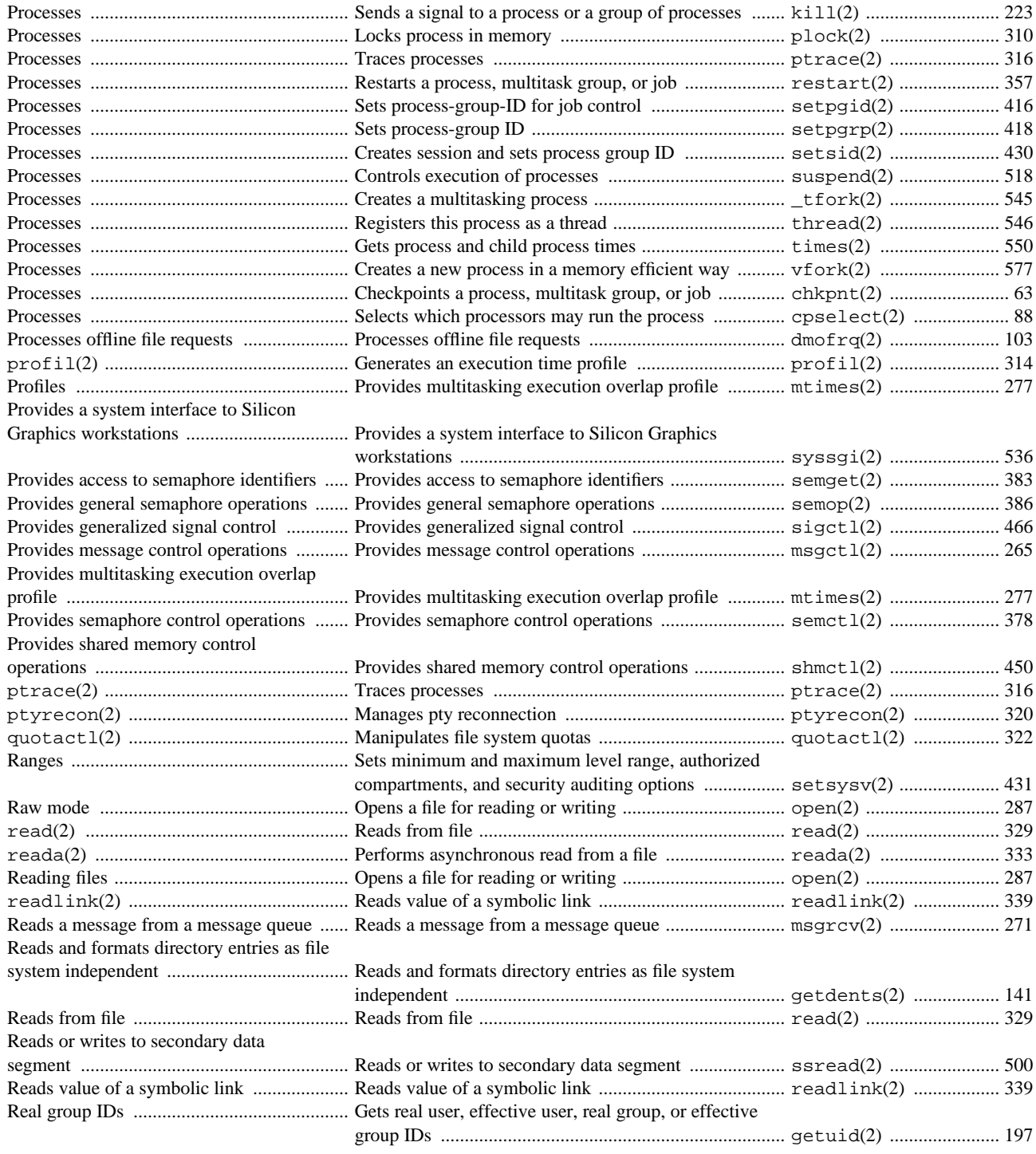

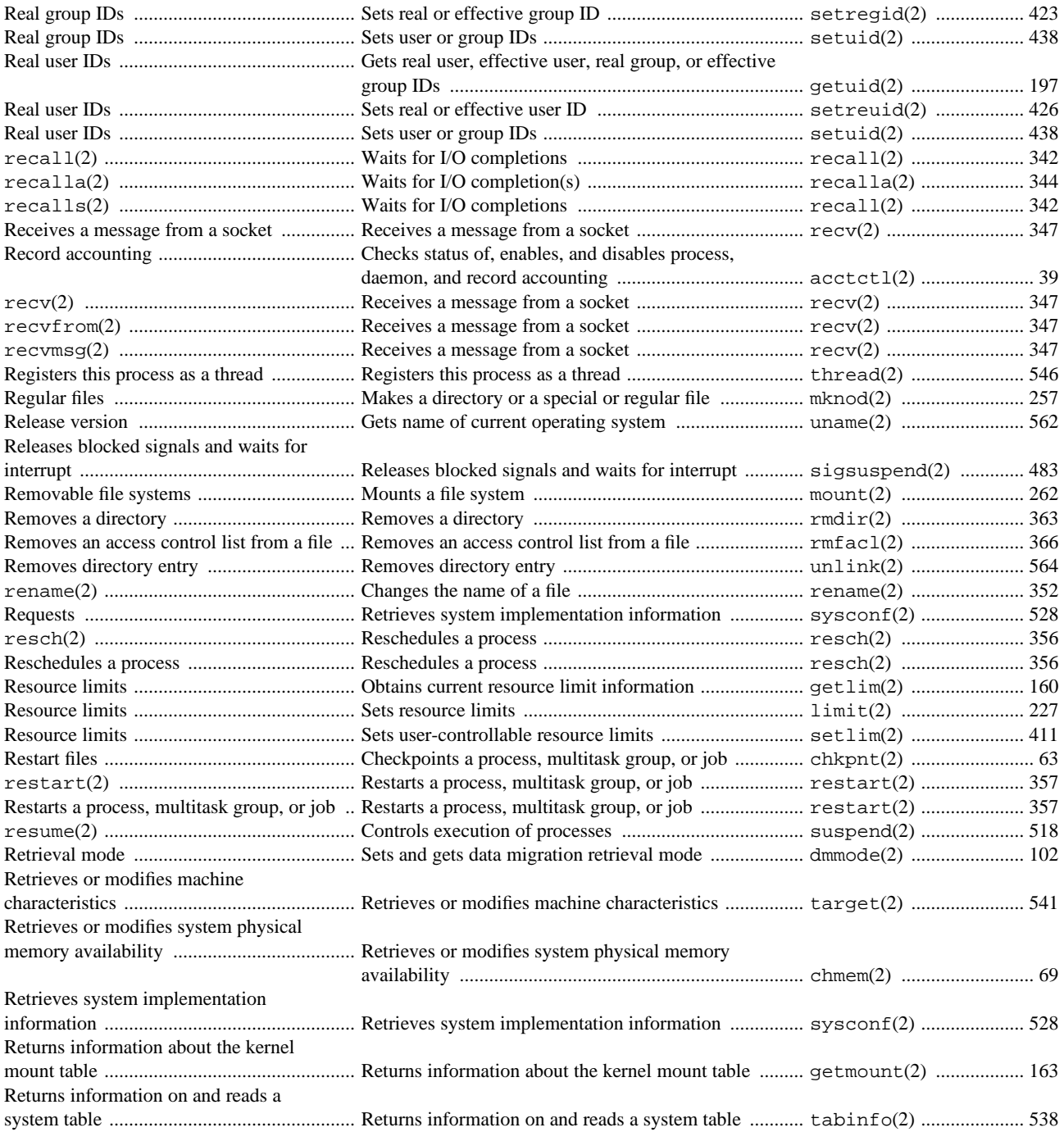

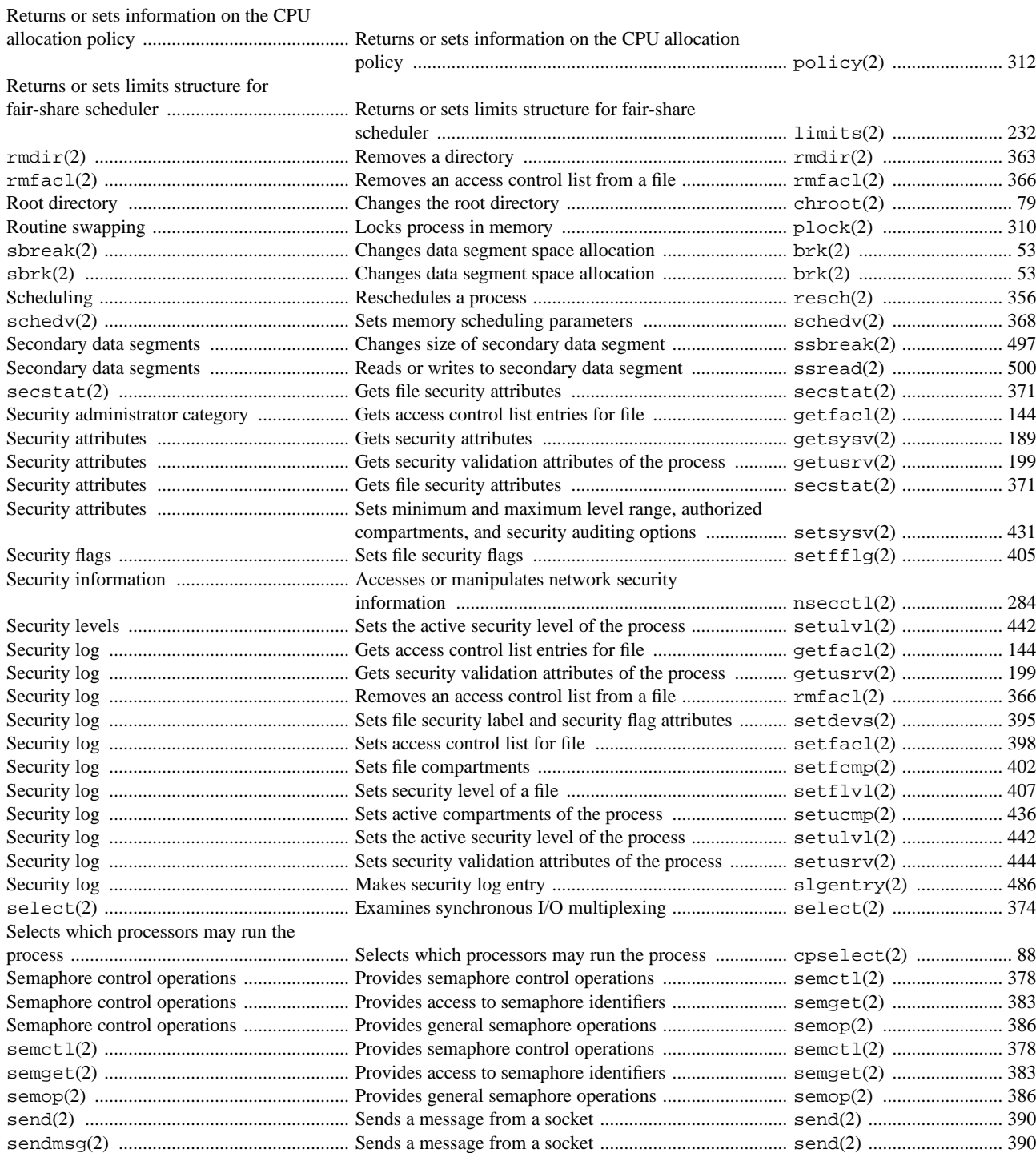

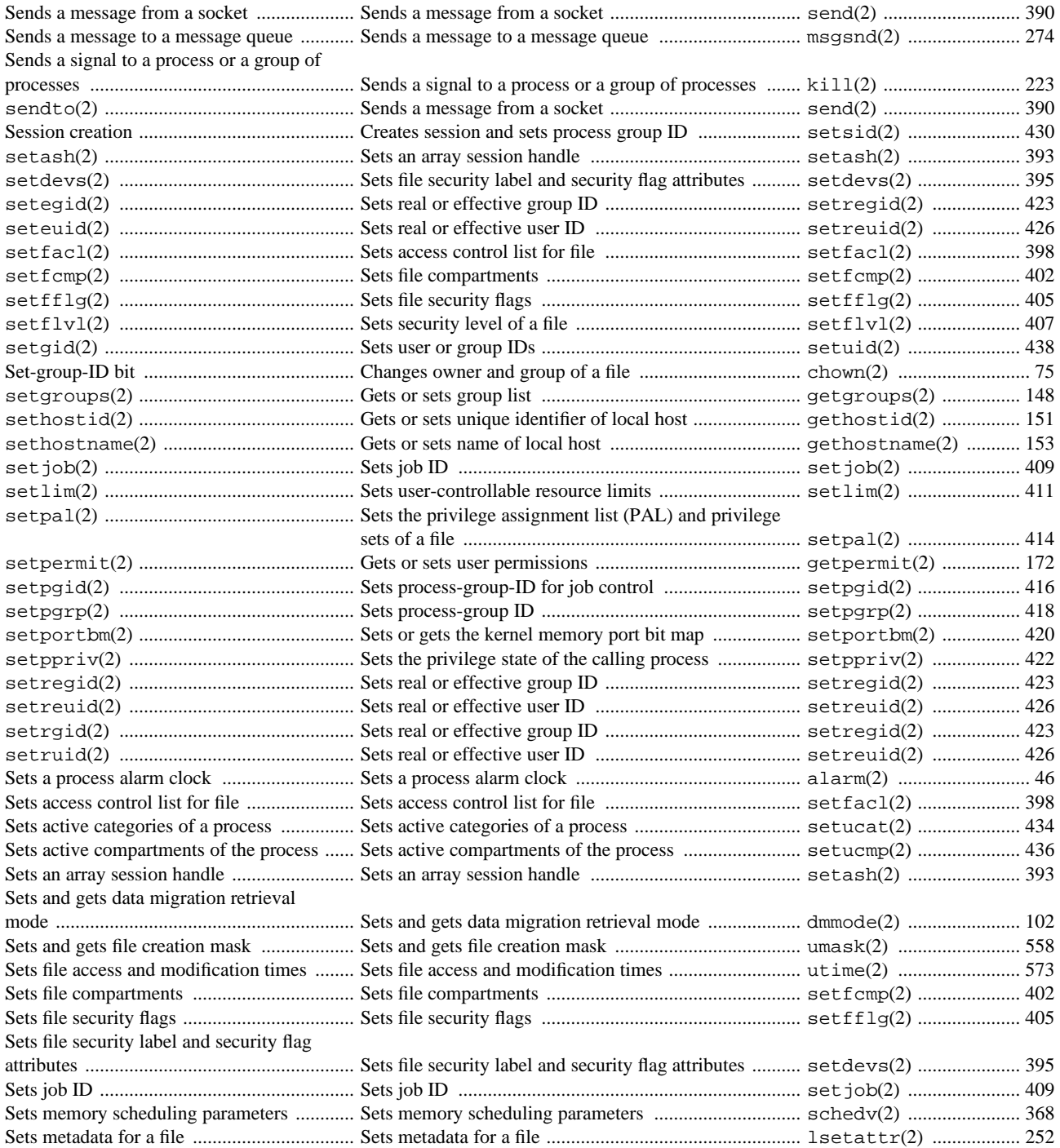

Sets minimum and maximum level range,

authorized compartments, and security auditing options ............................................ Sets minimum and maximum level range, authorized compartments, and security auditing options ................. setsysv(2) ..................... 431 Sets or gets the kernel memory port bit map ............................................................... Sets or gets the kernel memory port bit map .................. setportbm(2) ................ 420 Sets process-group ID .................................. Sets process-group ID ..................................................... setpgrp(2) ..................... 418 Sets process-group-ID for job control .......... Sets process-group-ID for job control ............................ setpgid(2) ..................... 416 Sets real or effective group ID ..................... Sets real or effective group ID ........................................ setregid(2) .................. 423 Sets real or effective user ID ........................ Sets real or effective user ID .......................................... setreuid(2) .................. 426 Sets resource limits ...................................... Sets resource limits ......................................................... limit(2) ......................... 227 Sets security level of a file ........................... Sets security level of a file .............................................. setflvl(2) ..................... 407 Sets security validation attributes of the process .......................................................... Sets security validation attributes of the process ............ setusrv(2) ..................... 444 Sets the active security level of the process .......................................................... Sets the active security level of the process .................... setulvl(2) ..................... 442 Sets the privilege assignment list (PAL) and privilege sets of a file ............................ Sets the privilege assignment list (PAL) and privilege sets of a file ..................................................................... fsetpal(2) ..................... 136 Sets the privilege assignment list (PAL) and privilege sets of a file ............................ Sets the privilege assignment list (PAL) and privilege sets of a file ..................................................................... setpal(2) ....................... 414 Sets the privilege state of the calling process .......................................................... Sets the privilege state of the calling process ................. setppriv(2) .................. 422 Sets time ....................................................... Sets time .......................................................................... stime(2) ......................... 517 Sets user or group IDs .................................. Sets user or group IDs ..................................................... setuid(2) ....................... 438 Sets user-controllable resource limits .......... Sets user-controllable resource limits ............................. setlim(2) ....................... 411 setsid(2) ................................................... Creates session and sets process group ID ..................... setsid(2) ....................... 430 setsockopt(2) ......................................... Gets or sets options on sockets ....................................... getsockopt(2) ............. 184 setsysv(2) ................................................ Sets minimum and maximum level range, authorized compartments, and security auditing options ................. setsysv(2) ..................... 431 settimeofday(2) .................................... Gets or sets date and time ............................................... gettimeofday(2) ......... 194 setucat(2) ................................................ Sets active categories of a process .................................. setucat(2) ..................... 434 setucmp(2) ................................................ Sets active compartments of the process ........................ setucmp(2) ..................... 436 setuid(2) ................................................... Sets user or group IDs ..................................................... setuid(2) ....................... 438 setulvl(2) ................................................ Sets the active security level of the process .................... setulvl(2) ..................... 442 Set-user-ID bit .............................................. Changes owner and group of a file ................................. chown(2) ........................... 75 setusrv(2) ................................................ Sets security validation attributes of the process ............ setusrv(2) ..................... 444 Shared memory control functions ................ Accesses shared memory identifier ................................ shmget(2) ....................... 457 Shared memory control operations .............. Detaches shared memory segment .................................. shmdt(2) ......................... 455 Shared memory operations ........................... Attaches shared memory segment .................................. shmat(2) ......................... 447 Shared memory segments ............................ Provides shared memory control operations ................... shmctl(2) ....................... 450 shmat(2) ..................................................... Attaches shared memory segment .................................. shmat(2) ......................... 447 shmctl(2) ................................................... Provides shared memory control operations ................... shmctl(2) ....................... 450 shmdt(2) ..................................................... Detaches shared memory segment .................................. shmdt(2) ......................... 455 shmget(2) ................................................... Accesses shared memory identifier ................................ shmget(2) ....................... 457 shutdown(2) .............................................. Shuts down part of a full-duplex connection .................. shutdown(2) .................. 460 Shuts down part of a full-duplex connection .................................................... Shuts down part of a full-duplex connection .................. shutdown(2) .................. 460

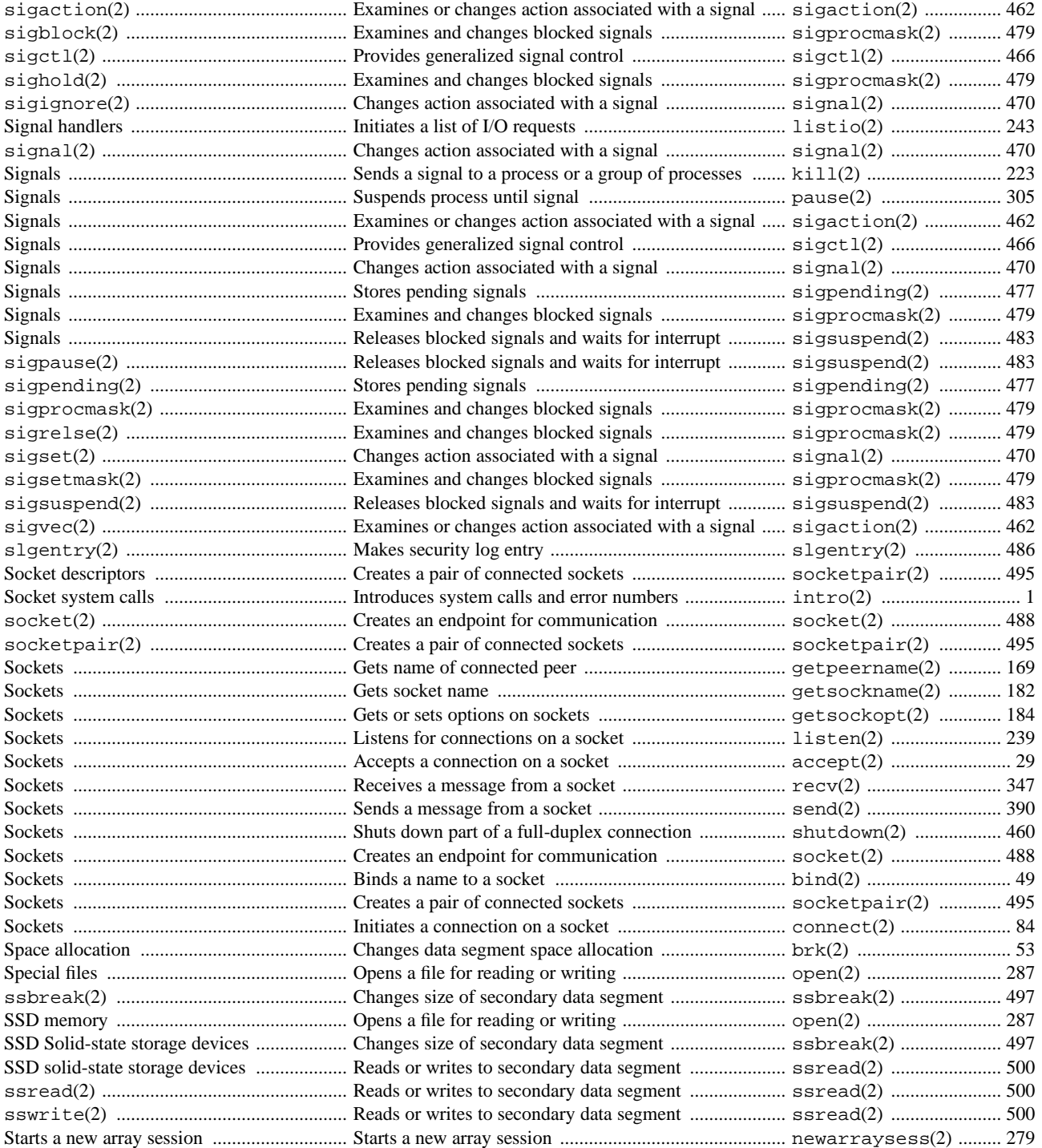

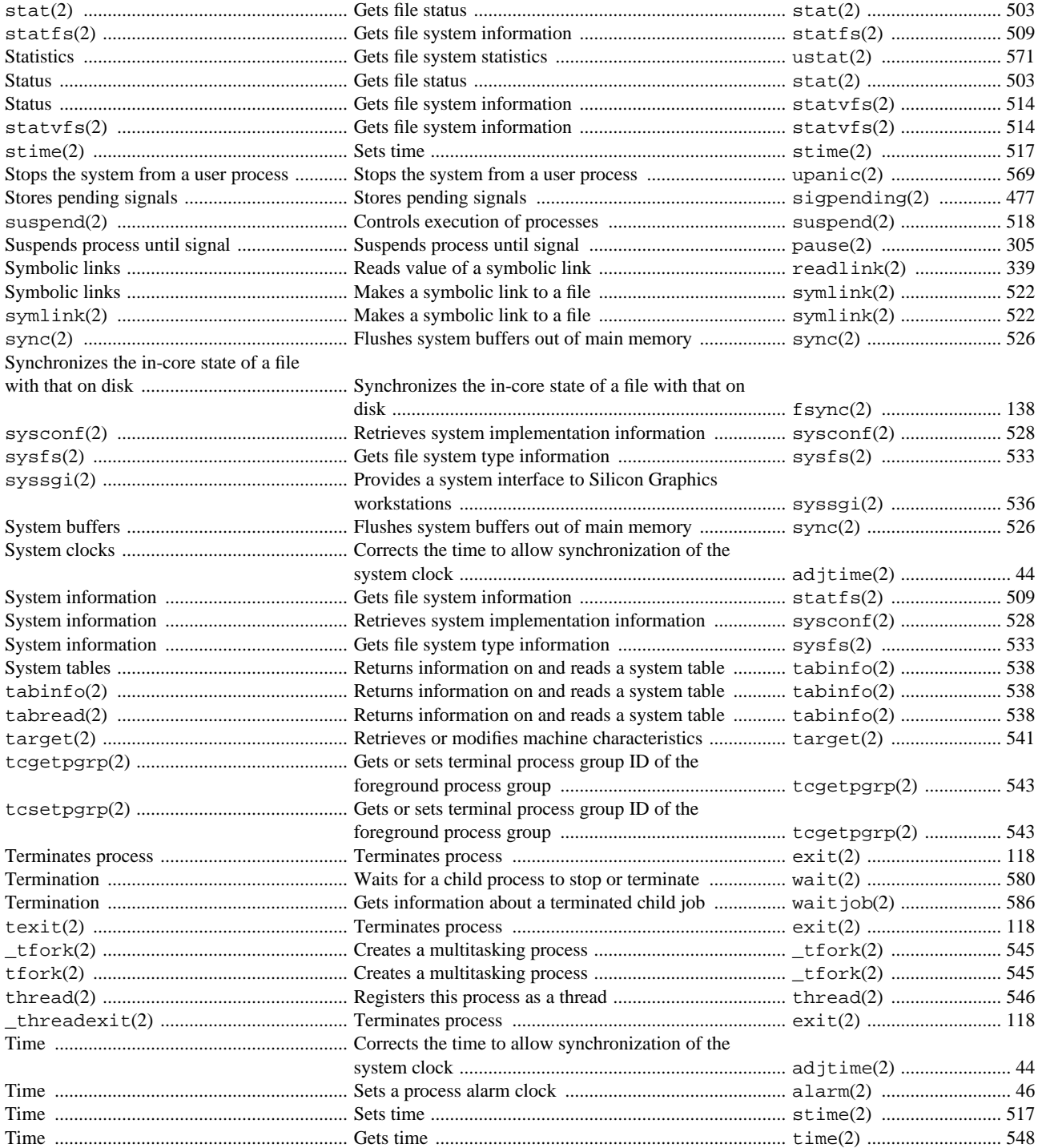

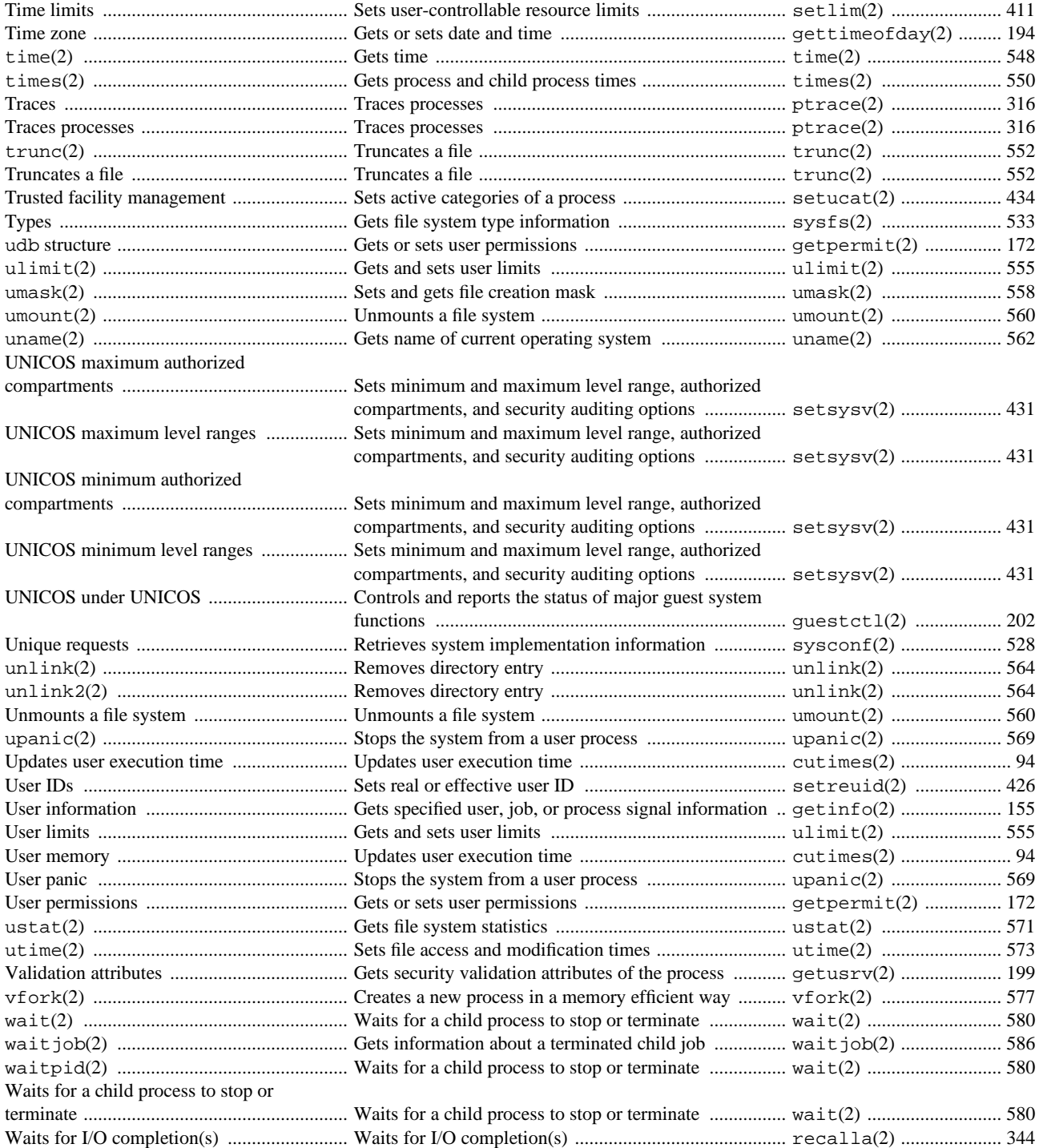

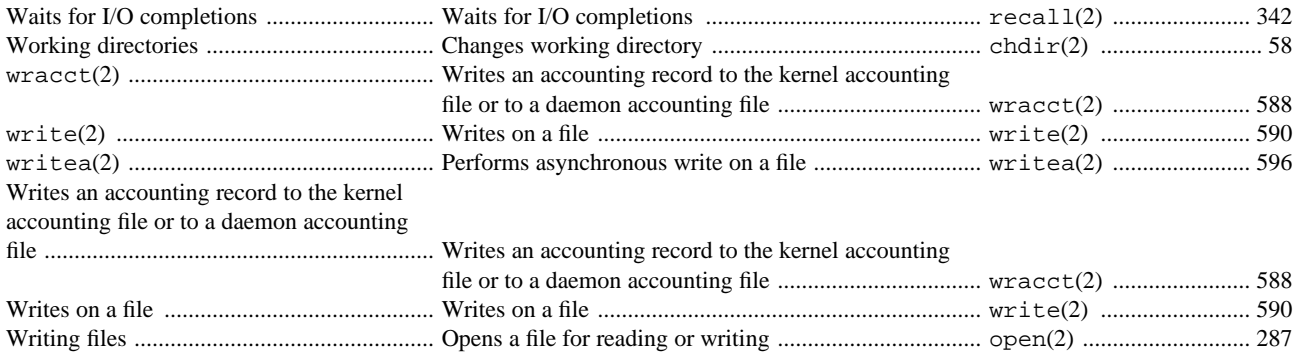